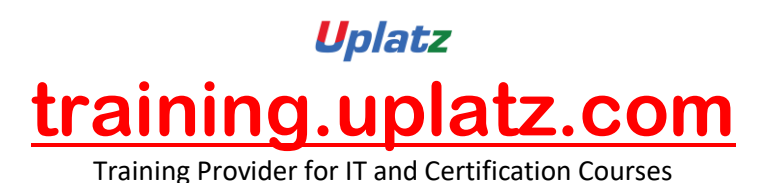

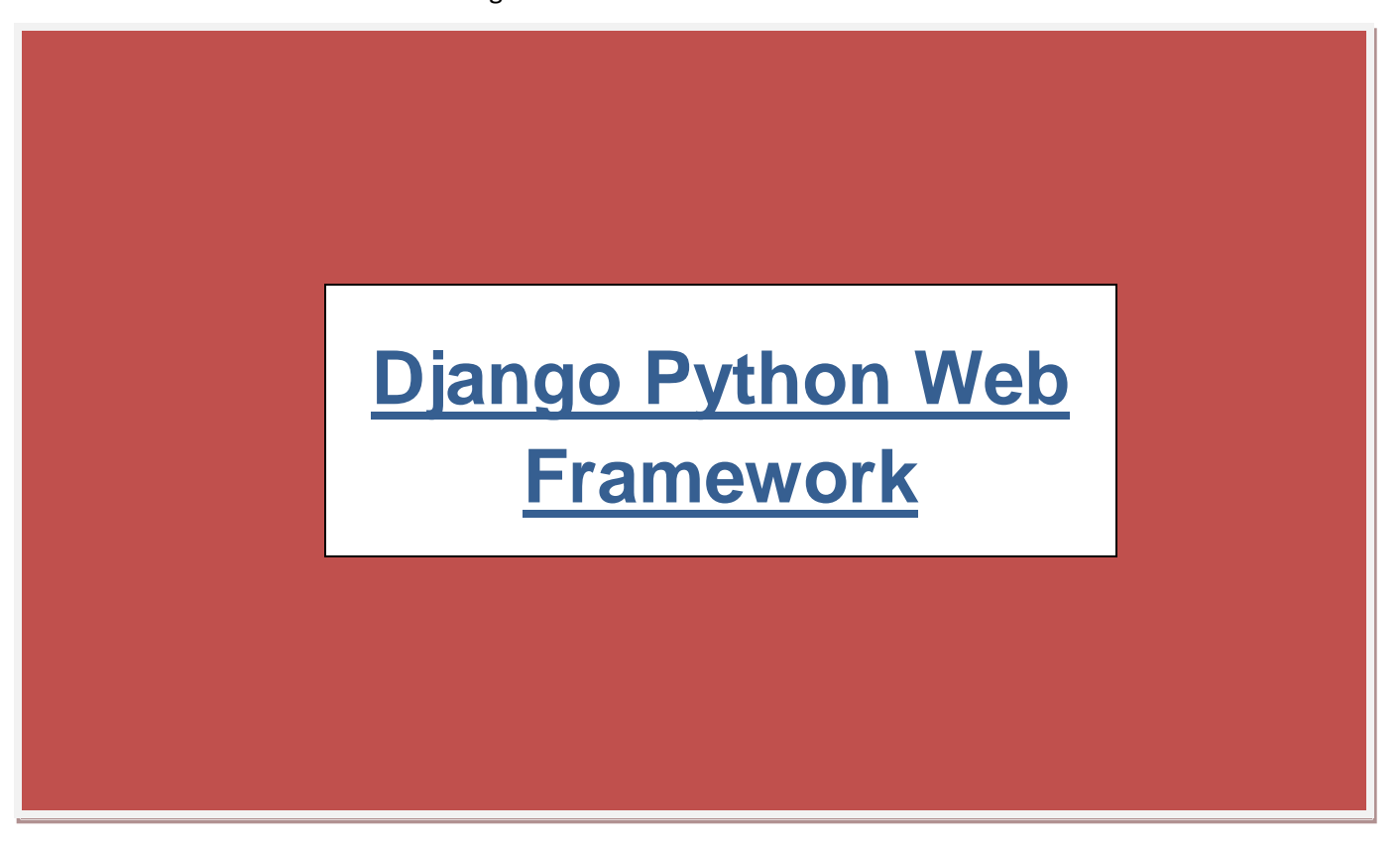

## **Django Python Web Framework – Course Syllabus**

- 1. Django Introduction
- 2. Django Installation
- 3. HTML5
- 4. CSS
- 5. JavaScript
- 6. jQuery
- 7. Bootstrap
- 8. Creating Project in Django
- 9. Creating Applications in Django
- 10.Working with Views

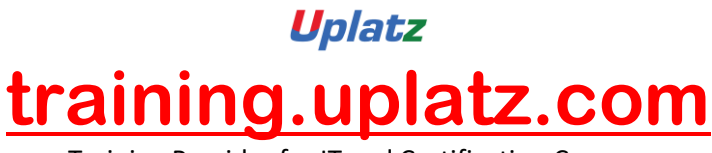

Training Provider for IT and Certification Courses

- 1. Function Based Views
- 2. Class Based Generic Views
- 11.Working with Files
	- 1. Working with Template Files
	- 2. Working with Static Files
- 12.Injecting dynamic content from View to Template
- 13.Django Template Language
- 14.Working with Admin Interface in Django
	- 1. Admin Interface
	- 2. Django Admin Customization
- 15.Working with Models
- 16.Form Handling in Django
- 17.Redirecting in Django
- 18.Sending Emails in Django
- 19.Working with different Types of Http Methods
- 20.CRUD Operations using Web API without REST Framework
- 21.Django REST API
- 22.Database API